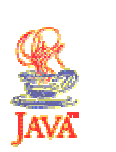

## Einführung in die Programmierung mit Java

## Martin Wirsing

in Zusammenarbeit mit Matthias Hölzl, Piotr Kosiuczenko, Dirk Pattinson

08/04/03

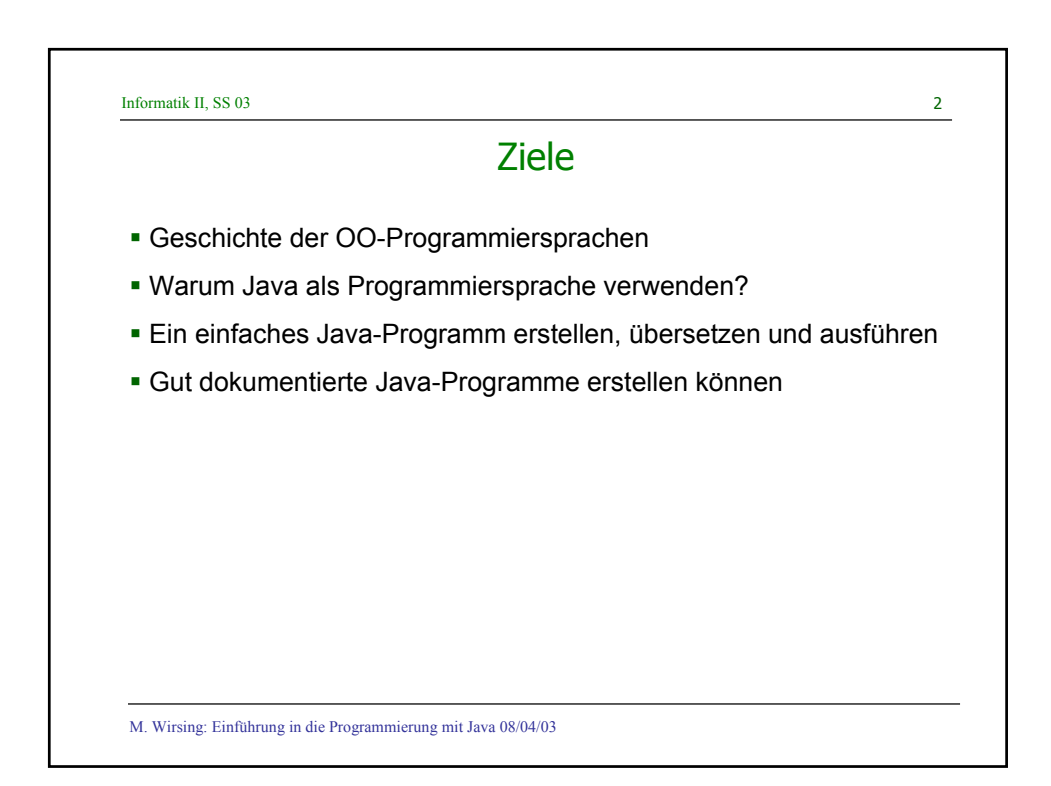

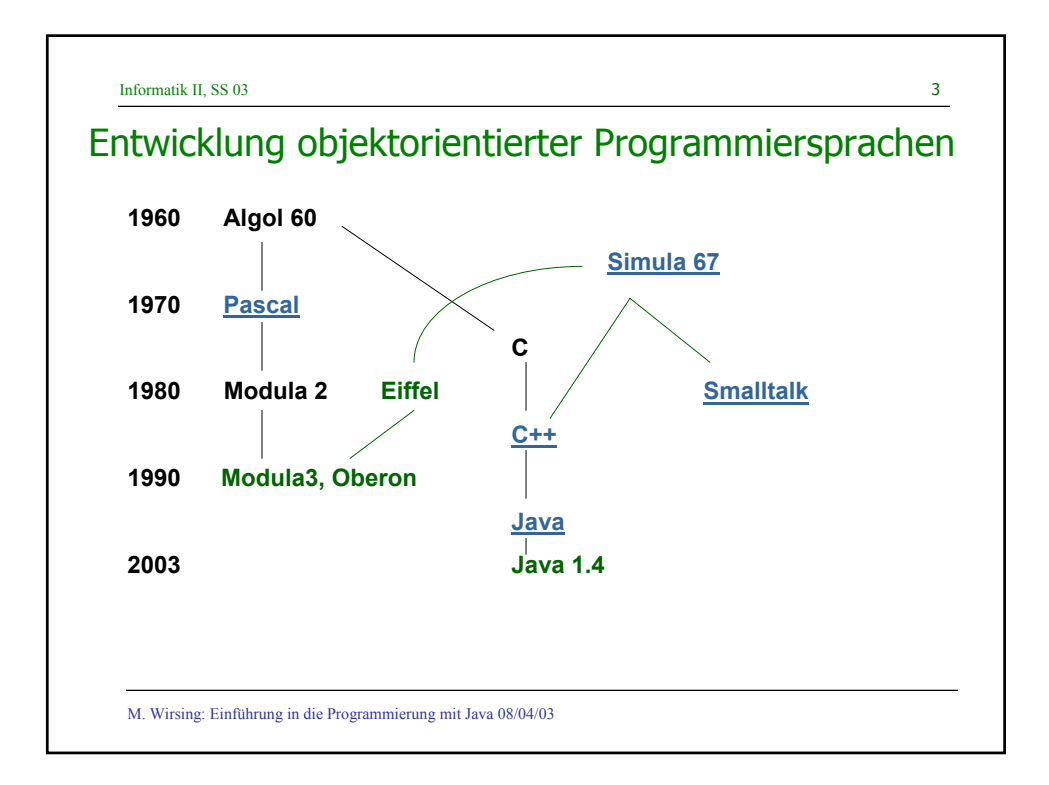

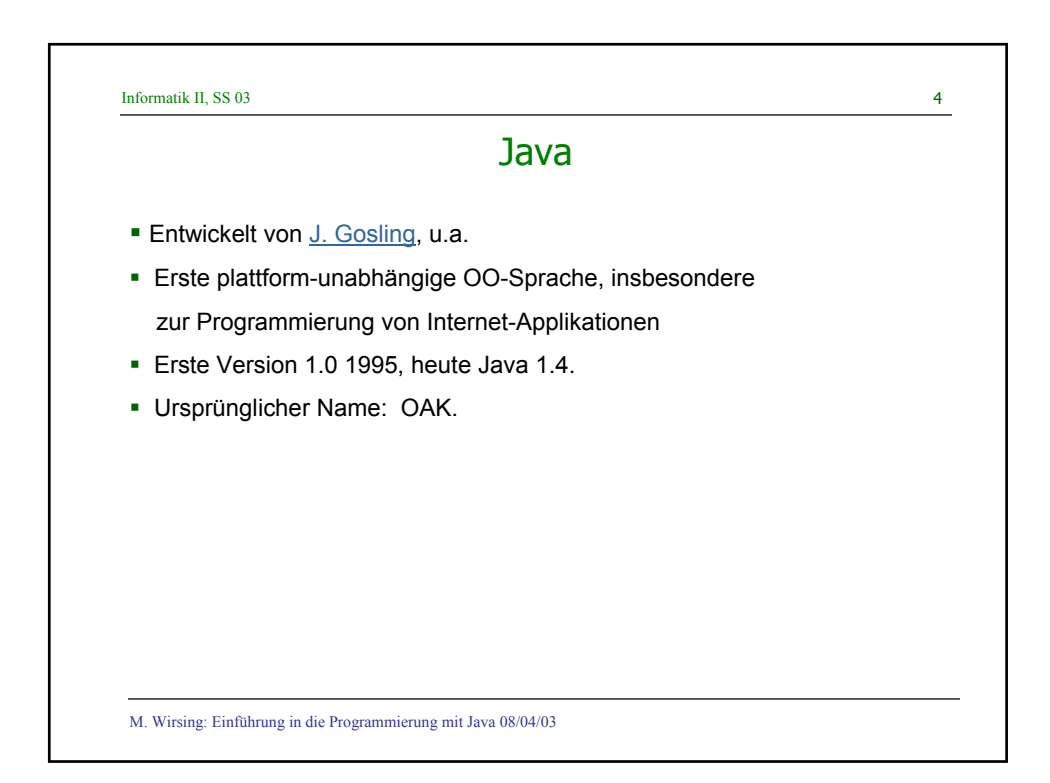

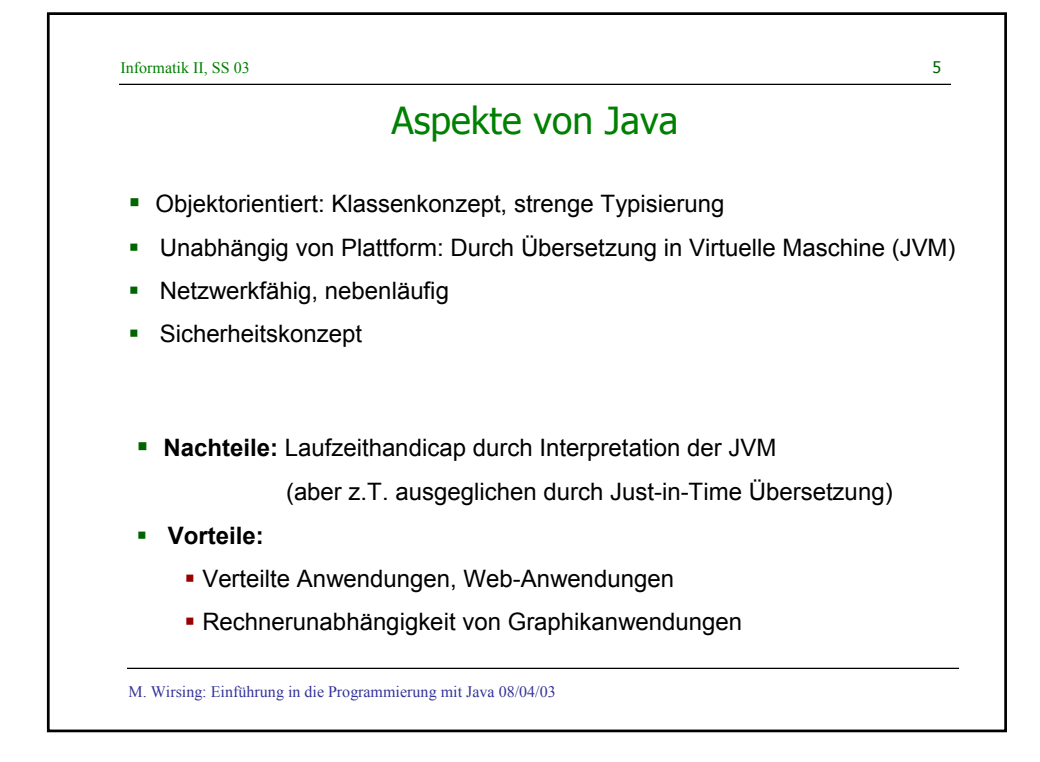

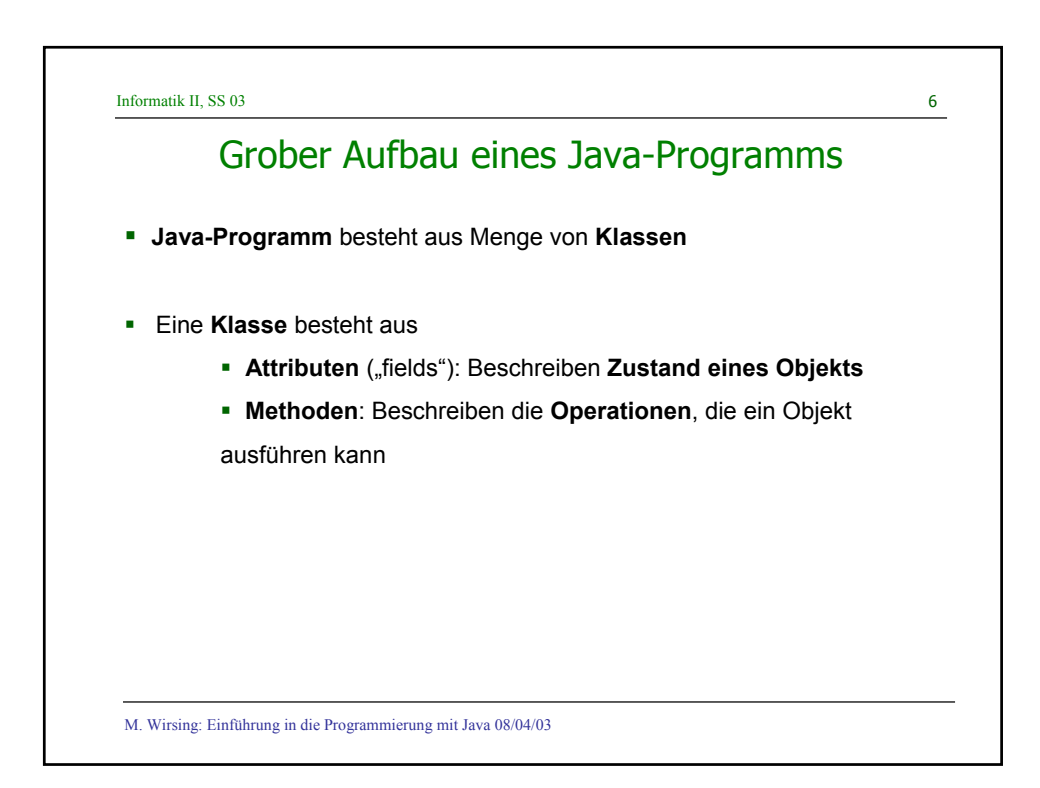

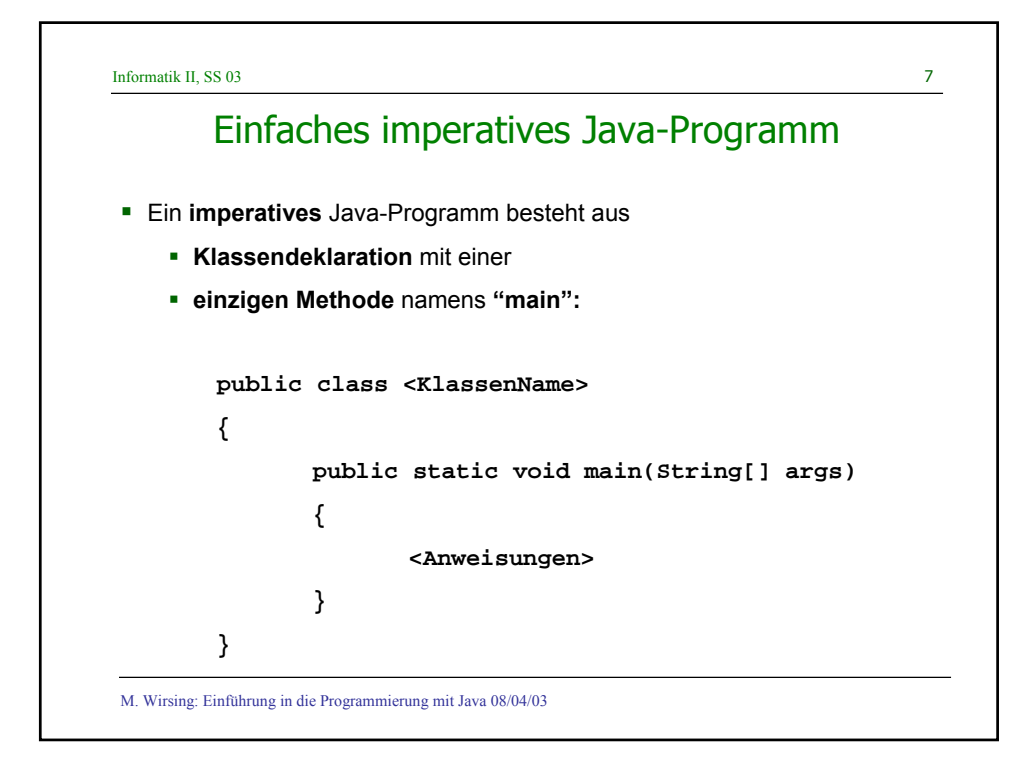

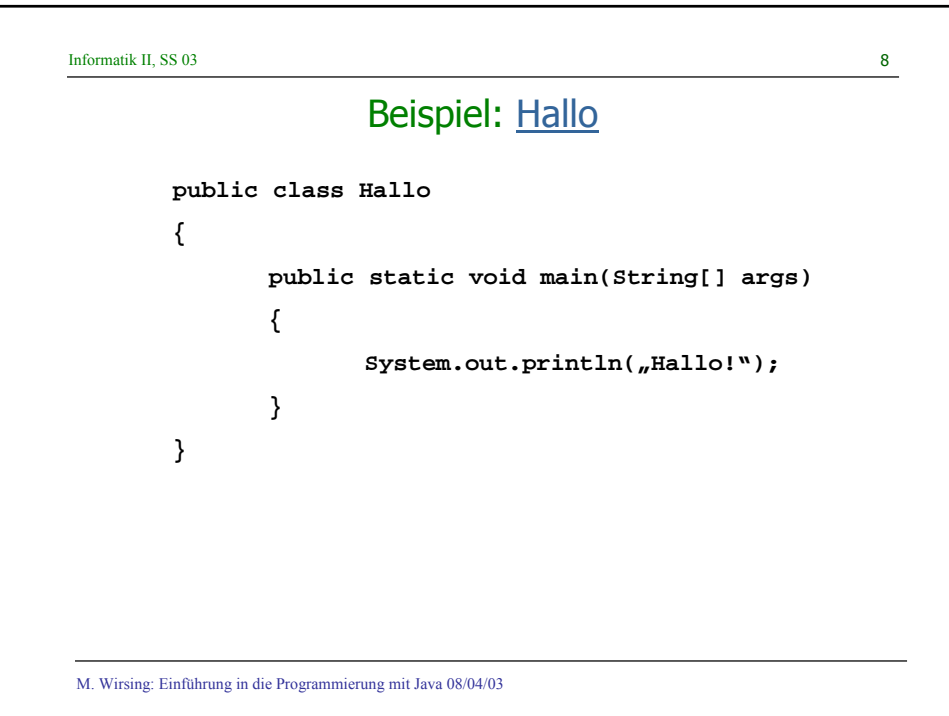

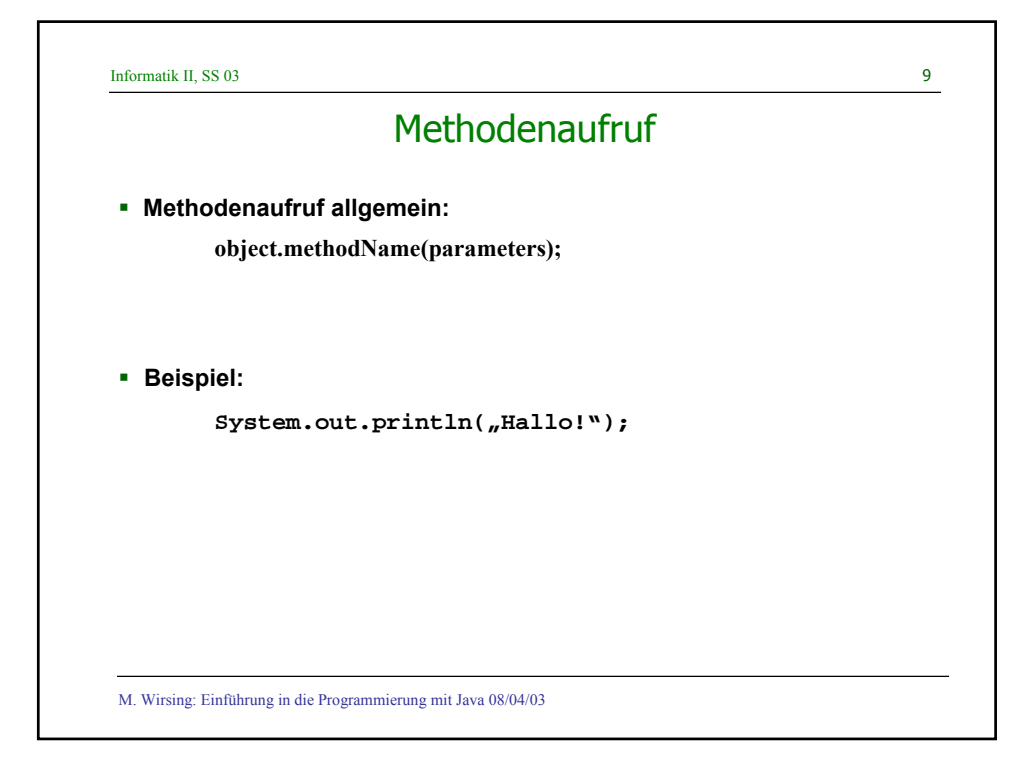

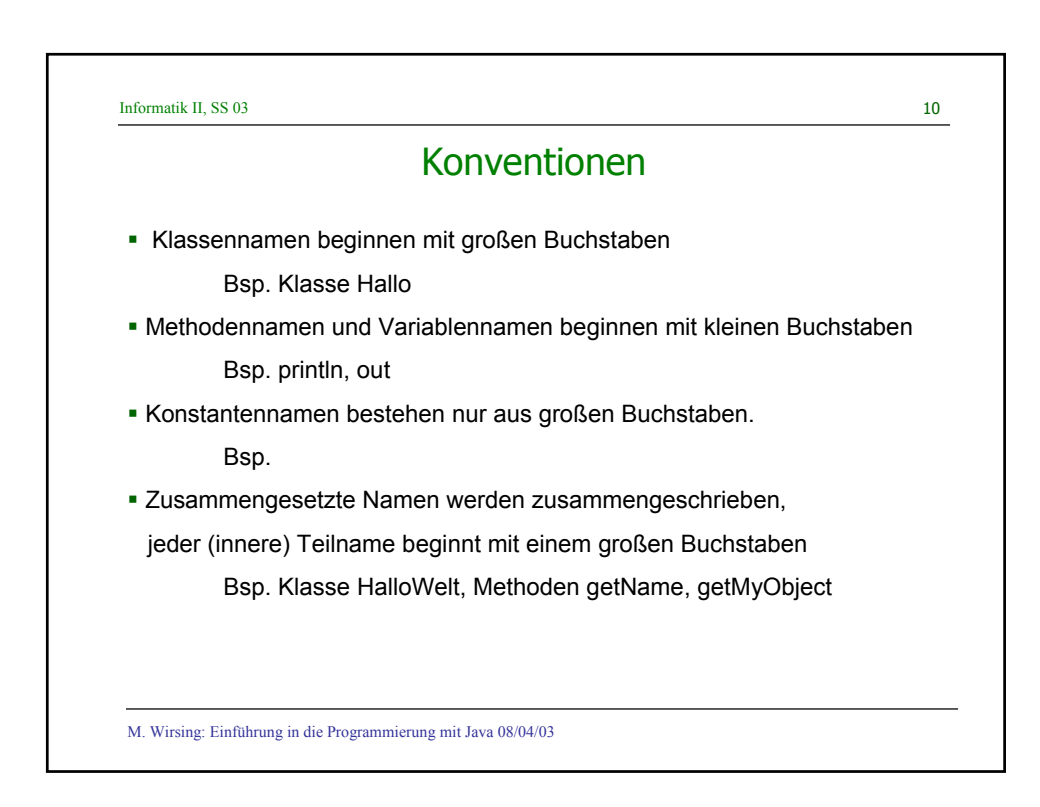

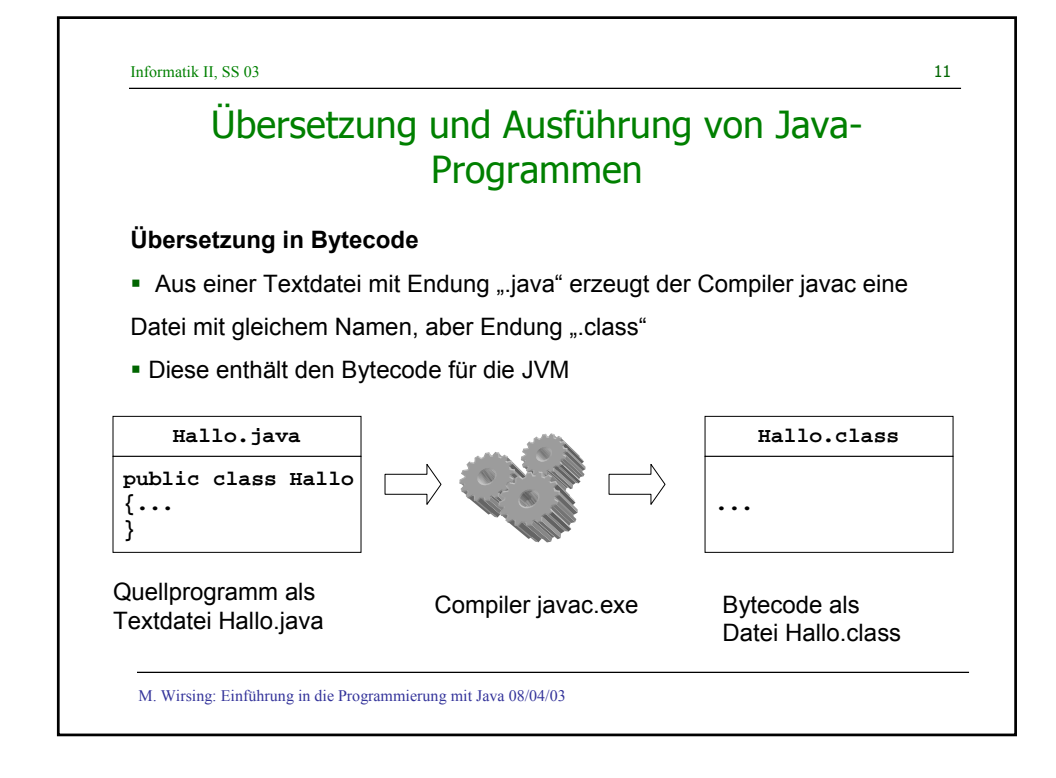

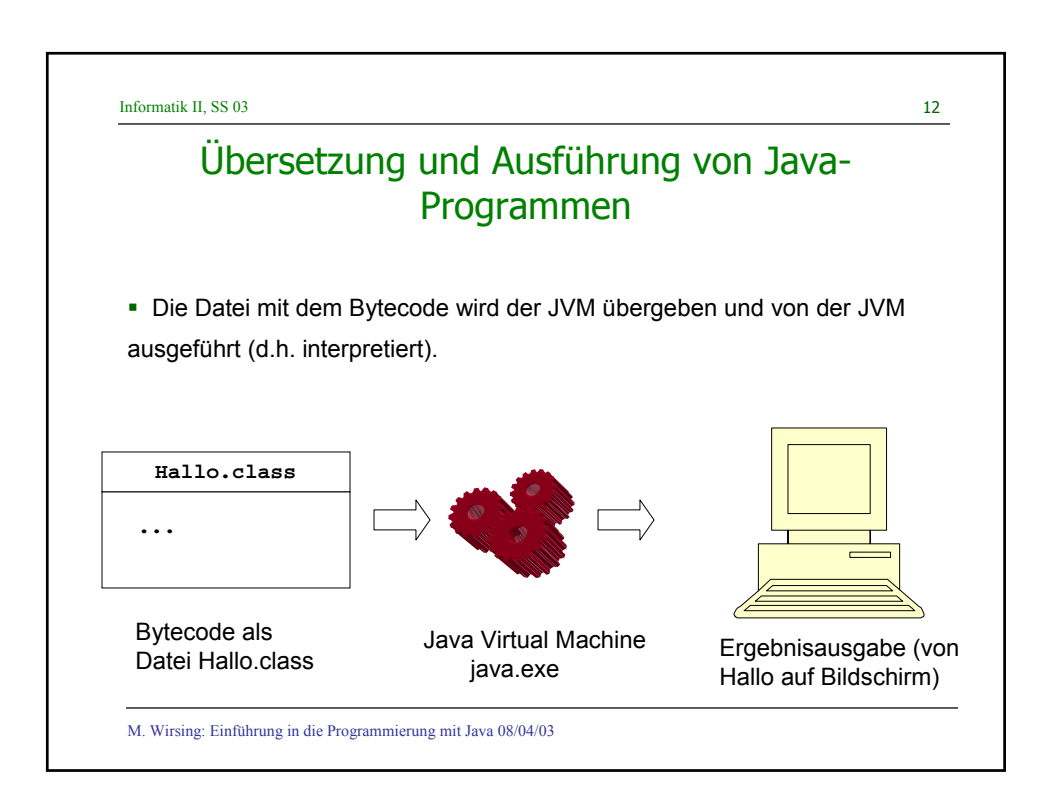

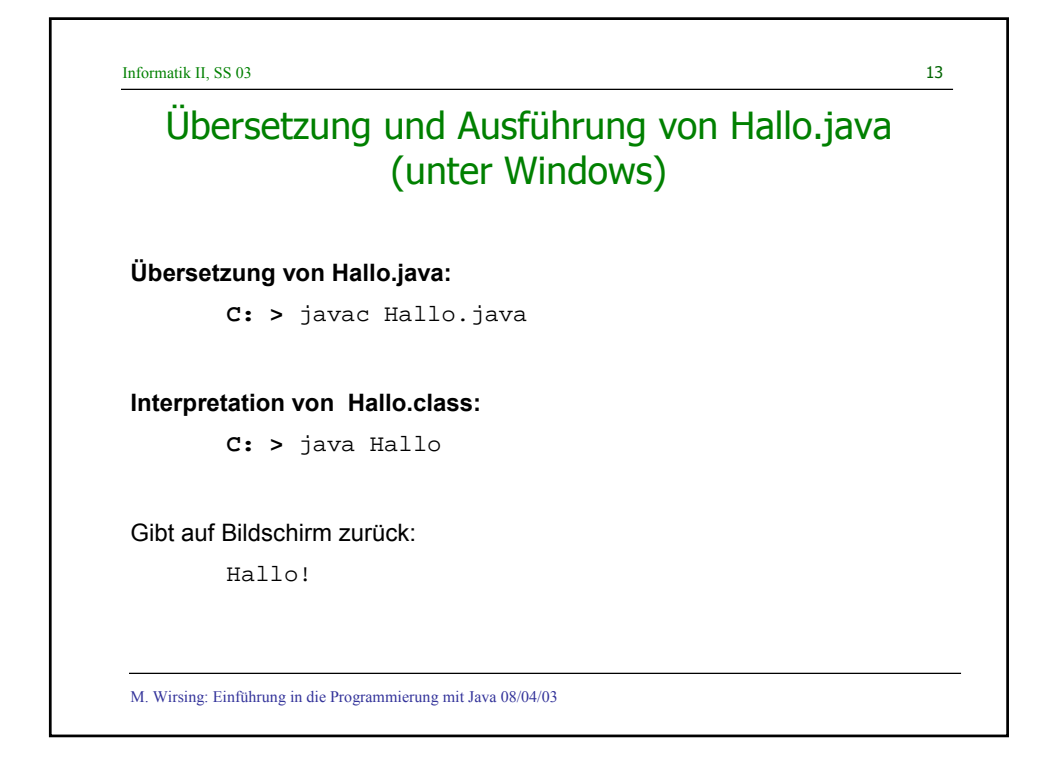

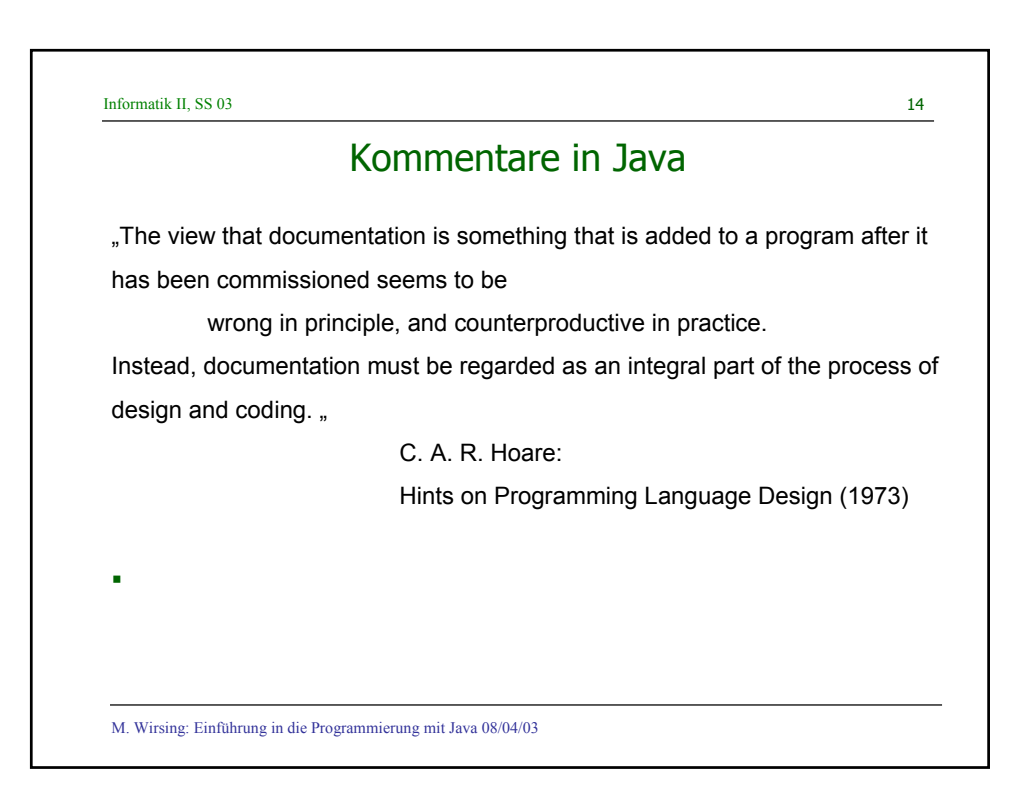

Informatik II, SS 03 15 M. Wirsing: Einführung in die Programmierung mit Java 08/04/03 Darstellungen für Kommentare in Java **•** Durch // bla, bla} wird eine Zeile oder ein Rest einer Zeile zum Kommentar. **EXECT** Zur Erzeugung von Kommentaren zu Klassen und Methoden werden die Klammern  $7**$  und  $*/$ verwendet. Solche Kommentare werden in den mit dem Befehl **javadoc** erzeugten Report mit aufgenommen.

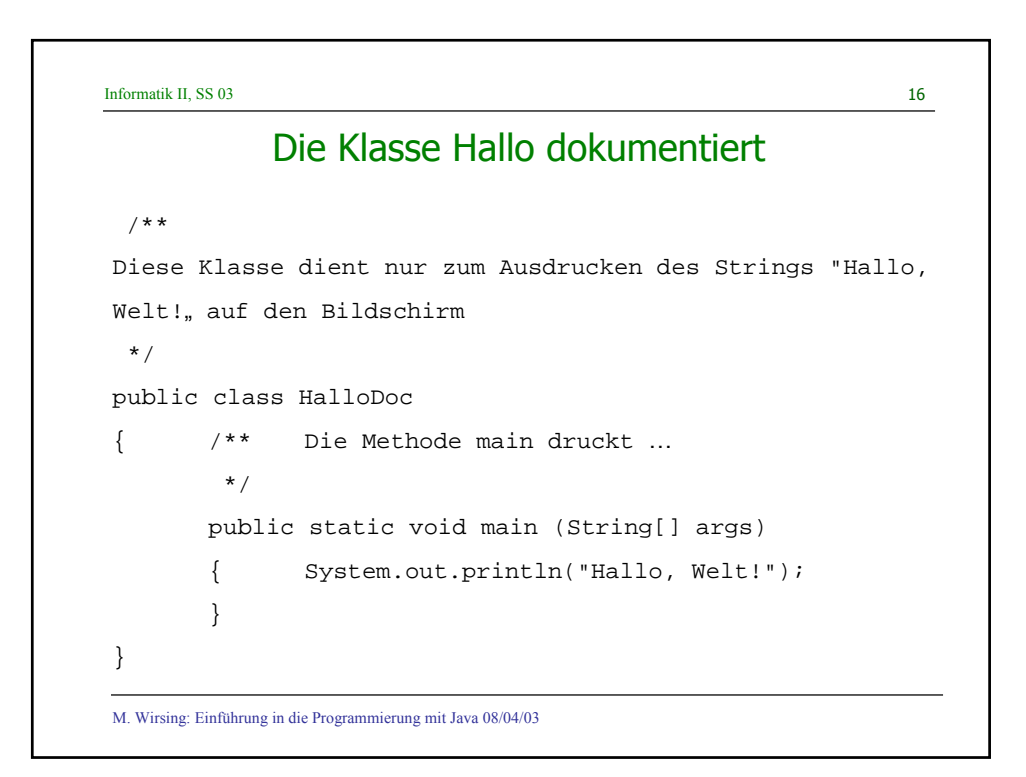

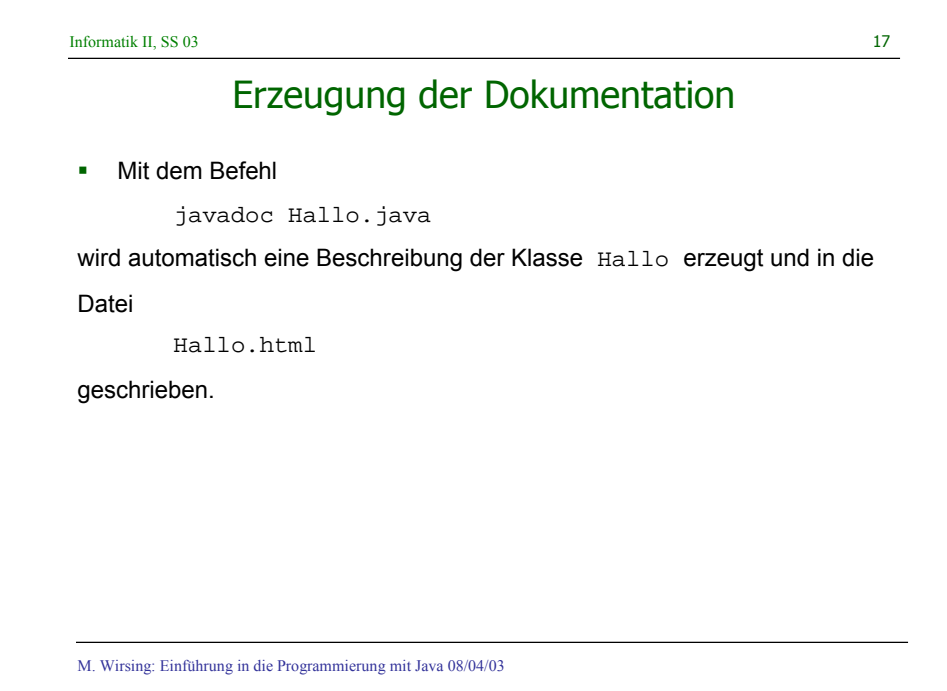

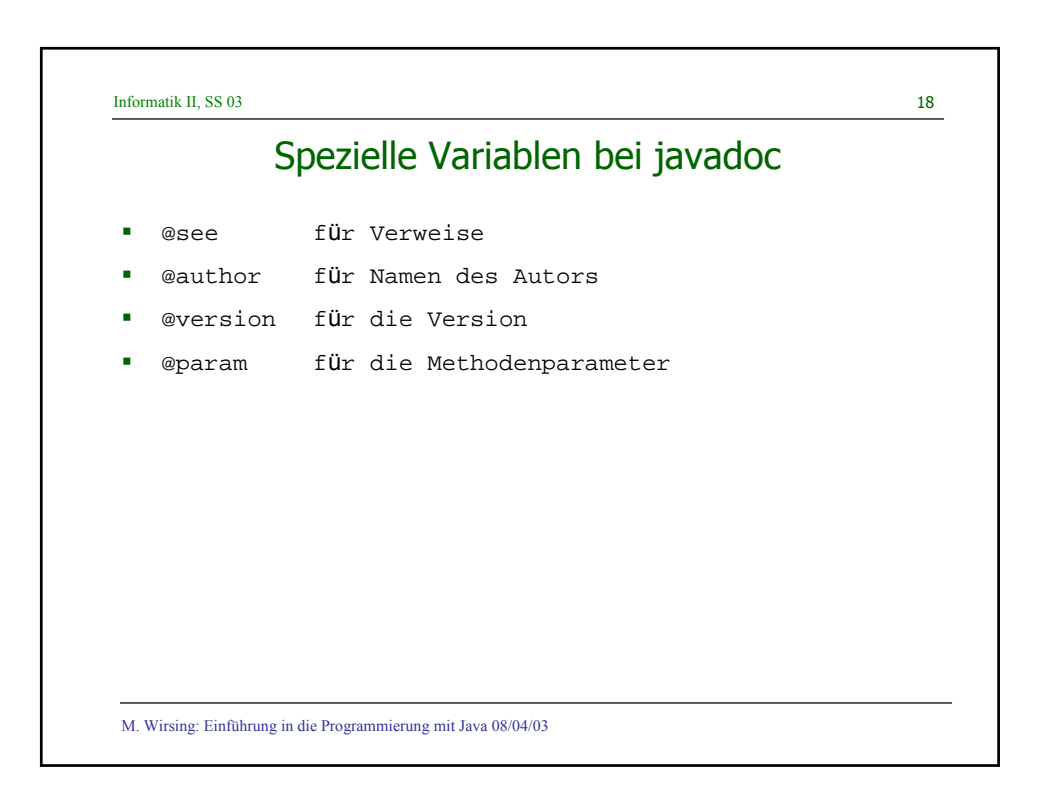

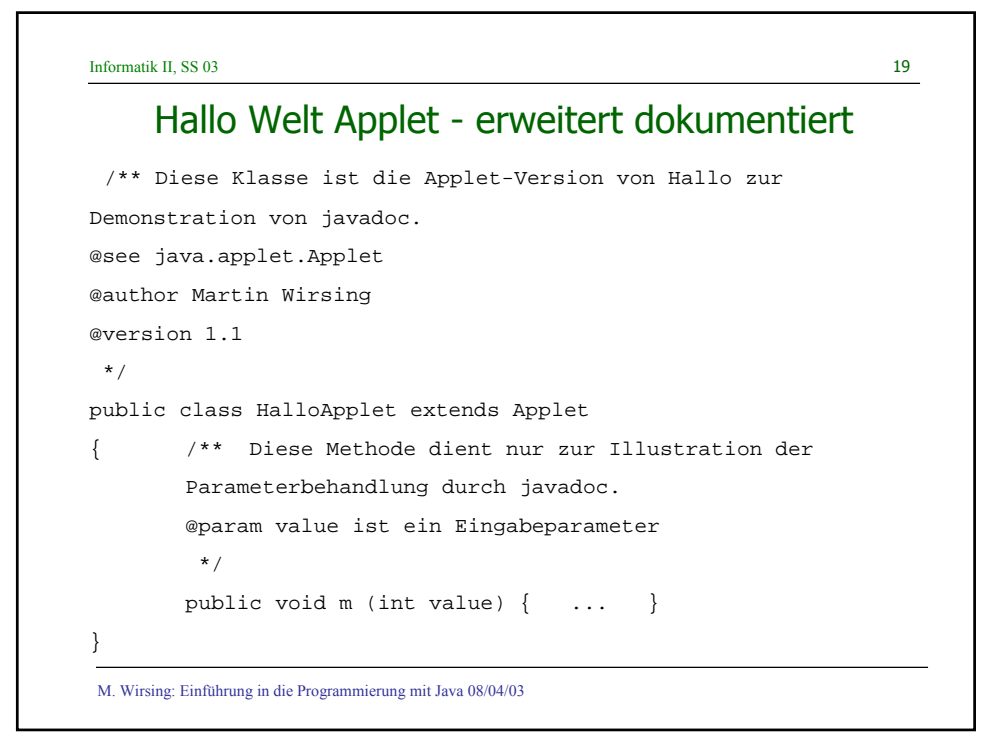

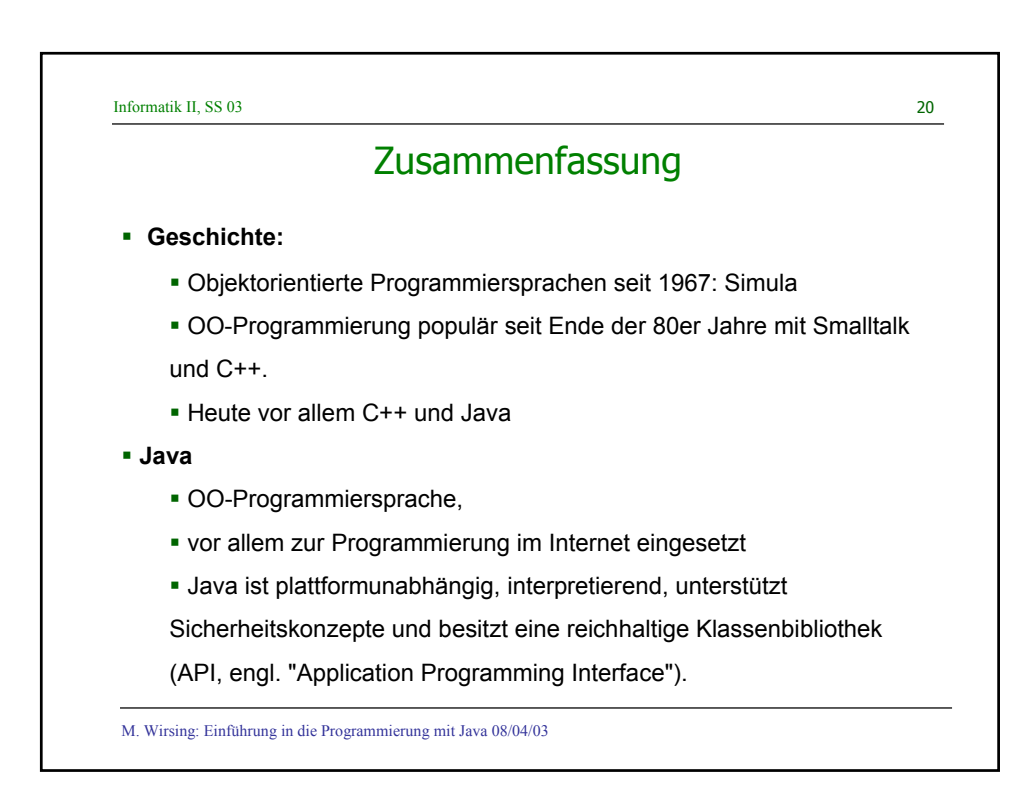

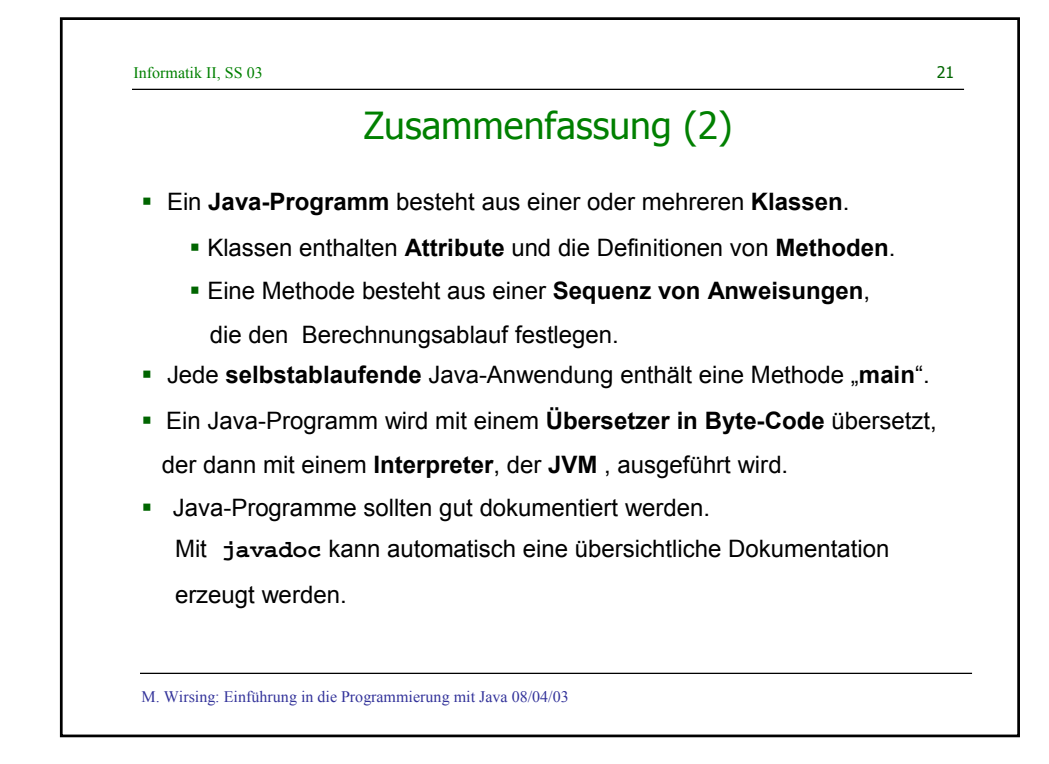